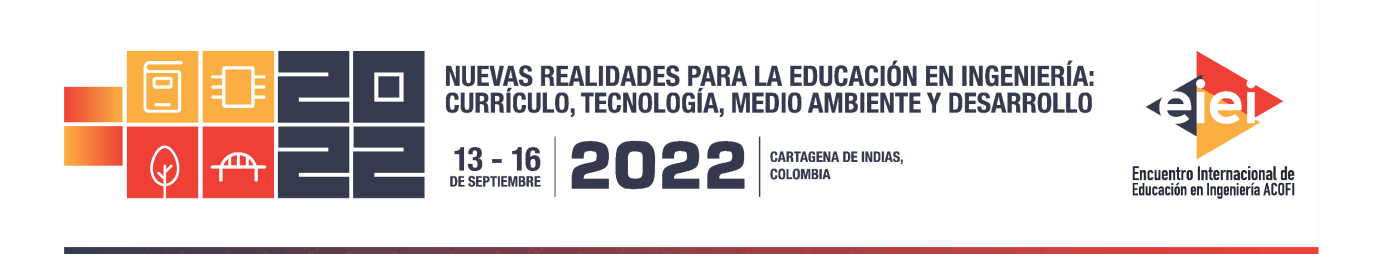

# **Análisis de péndulo simple utilizando los software Matlab y SolidWorks en el proceso de enseñanza aprendizaje para ingeniería**

**Julio Acevedo Martínez, Fernando Chávez Valdivia,** †**Mario Alberto Quevedo Morán, Édgar Azael Gutiérrez Rodríguez, José Hernández Ruiz**

> **Institución Tecnológico Nacional de México/ Instituto Tecnológico de Aguascalientes Aguascalientes, México**

## **Resumen**

El trabajo de experiencia docente se expone una metodología de análisis para el sistema de péndulo simple, en la carrera de ingeniería mecánica, específicamente en la materia de vibraciones mecánicas, en el tema del movimiento armónico simple; en la actualidad se tienen nuevos retos en la educación, por lo que el docente debe de innovar en su práctica aplicando metodologías de modelado matemático utilizando software libre y de licenciamiento. Estas metodologías pueden ser inéditas o propuestas por diversos autores (Carmona, 2014; 2016b), una actividad complementaria es el intercambio de ideas y proyectos con docentes de otras instituciones a nivel nacional e internacional para evaluar las metodologías de modelado, para su correcta aplicación evaluándolas antes de su aplicación masiva, posteriormente validarlas en la práctica docente de las diversas asignaturas en donde se pretenden aplicar.

Todo esto con el fin de que el alumno esté relacionado con la aplicación de las diferentes asignaturas a problemáticas reales, motivándolo a superarse día con día, rompiendo los paradigmas de que la realidad no es posible llevarla a las aulas de las instituciones.

La primera actividad programada fue el presentar a los alumnos los conceptos básicos de vibraciones mecánicas, revisándolos posteriormente utilizando el software de entrenamiento ¨Mobius Ilearn Vibrations¨, posteriormente se relacionó el concepto del péndulo con su ecuación característica de LaGrange y el diagrama de bloques correspondiente, reportándose la experiencia adquirida en un formato IEEE.

La siguiente actividad consistió en exponer los conceptos físicos de un péndulo simple, se integraron equipos de 4 alumnos a los cuales se les asigno la actividad de diseñar el sistema de péndulo en SolidWorks, conociendo solo la masa de la esfera y la longitud del cuerpo de oscilación rígido, para culminar con una simulación en dicho programa donde se muestre la gráfica de desplazamiento angular vs tiempo.

Posteriormente se les asigna el desarrollo un prototipo de péndulo tomando las mismas características de la simulación, registrando los datos experimentales obtenidos y comparándolos con los de la simulación obtenida.

Se analizó la ecuación del modelo de LaGrange para péndulo simple, se le muestra al alumno el procedimiento para generar el diagrama de bloques en simulink de Matlab, se realiza la interfaz entre el software SolidWorks y Matlab para obtener el diagrama de bloques del diseño propuesto desde SolidWorks y su posterior anidación en Matlab.

Se relacionaron los diagramas de bloques de SolidWorks y de LaGrange en Matlab, para posteriormente asignar los valores propuestos, para comprobar el comportamiento obtenido con el prototipo.

Al finalizar las actividades se tuvieron las reflexiones expresadas en los reportes, en donde los alumnos planteas sus conclusiones de acuerdo al comportamiento de los modelos realizados (Prototipo, Diagrama de Bloques SolidWorks, Diagrama de Bloques LaGrange, Diagrama Compuesto).

Palabras clave: modelación matemática; matlab; solidworks

## *Abstract*

*The teaching experience work exposes an analysis methodology for the simple pendulum system,*  in the mechanical engineering career, specifically in the subject of mechanical vibrations, in the *subject of simple harmonic movement; Today there are new challenges in education, so teachers must innovate in their practice by applying mathematical modeling methodologies using free and licensed software. These methodologies can be unpublished or proposed by various authors (Carmona, 2014; 2016b), a complementary activity is the exchange of ideas and projects with teachers from other institutions at a national and international level to evaluate the modeling methodologies, for their correct application evaluating them before their massive application, later validate them in the teaching practice of the various subjects in which they are intended to be applied.*

*All this in order for the student to be related to the application of the different subjects to real problems, motivating him to improve himself day by day, breaking the paradigms that reality cannot be brought to the classrooms of the institutions.*

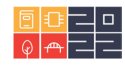

*The first programmed activity was to present to the students the basic concepts of mechanical vibrations, revising them later using the training software "Mobius Ilearn Vibrations", later the concept of the pendulum was related to its characteristic LaGrange equation and the corresponding block diagram, reporting the experience gained in an IEEE format.*

*The next activity consisted of exposing the physical concepts of a simple pendulum, teams of 4 students were integrated, who were assigned the activity of designing the pendulum system in SolidWorks, knowing only the mass of the sphere and the length of the body of rigid oscillation, to culminate with a simulation in said program where the graph of angular displacement vs. time is shown.*

*Subsequently, they are assigned the development of a pendulum prototype taking the same cha*racteristics of the simulation, recording the experimental data obtained and comparing them with *those of the obtained simulation.*

*The equation of the LaGrange model for a simple pendulum was analyzed, the student is shown the procedure to generate the block diagram in Matlab simulink, the interface between SolidWorks and Matlab software is performed to obtain the block diagram of the proposed design from SolidWorks and its subsequent nesting in Matlab.*

*The SolidWorks and LaGrange block diagrams were related in Matlab, to subsequently assign the proposed values and to check the behavior obtained with the prototype.*

*At the end of the activities, reflections were expressed in the reports, where students present their conclusions according to the behavior of the models made (Prototype, SolidWorks Block Diagram, LaGrange Block Diagram, Composite Diagram).*

*Keywords: mathematical modeling; Matlab; SolidWorks*

## **1. Introducción**

Actualmente la experiencia docente ha cambiado y el efecto de la pandemia incentivo el uso de herramientas digitales y la experimentación en el trabajo docente para lograr alcanzar las competencias requeridas en los estudiantes, sobre todo cuando los temas abordados pueden resultar ajenos si el contexto utilizado en el desarrollo de las actividades de aprendizaje no impacta en diferentes estilos de aprendizaje. La innovación es parte fundamental en este proceso y hacer uso los recursos disponibles, ponderando el trabajo colaborativo y rompiendo los paradigmas de la educación tradicional.

## **2. Metodología**

La secuencia didáctica propuesta se aplicó con el grupo de VI semestre de ingeniería Mecánica del Instituto Tecnológico de Aguascalientes.

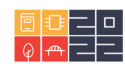

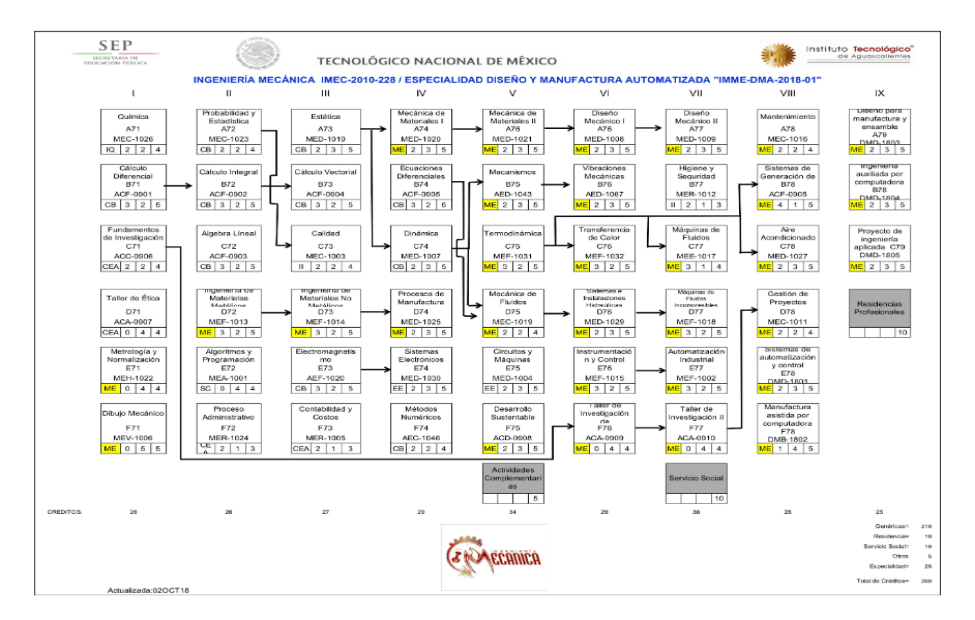

Figura 1.- Retícula del Plan de estudios de Ingeniería Mecánica

La siguiente imagen se representan las ocho fases propuestas para lograr la competencia del análisis de un sistema de péndulo simple.

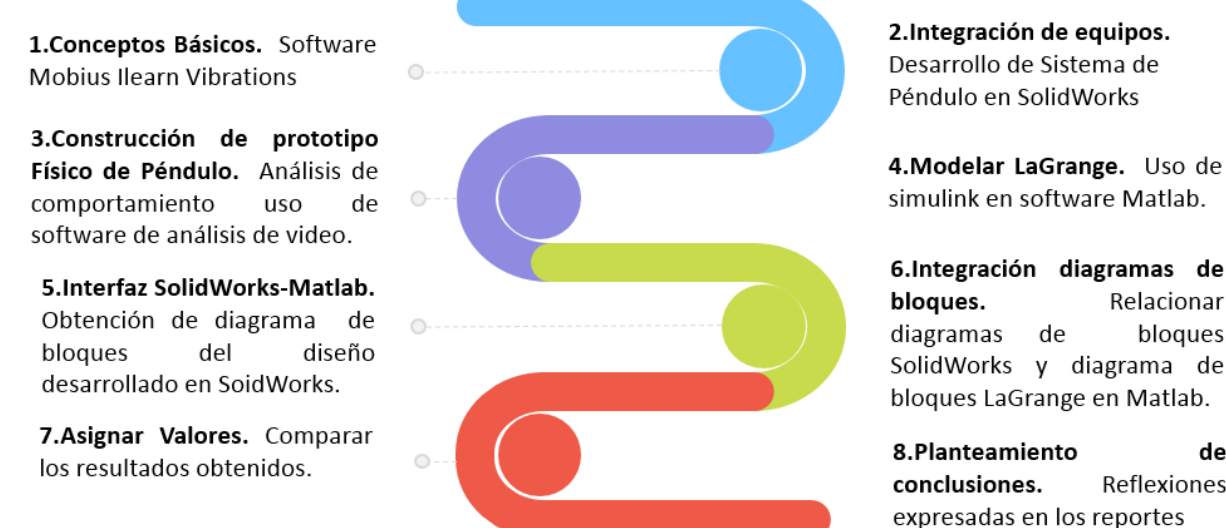

Figura 2.- Etapas del Método Propuesto

### 8.Planteamiento de Reflexiones expresadas en los reportes

Relacionar

bloques

## **Desarrollo del método**

Los estudiantes se introducen a los conceptos de vibración mecánica con la ayuda del docente y el complemento del software de Mobius iLearn Vibration, donde revisan los fundamentos de la vibración, posteriormente se expone el sistema de péndulo simple y la ecuación característica de

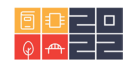

LaGrange, así como el diagrama de bloques correspondiente, reportándose la experiencia adquirida en un formato IEEE.

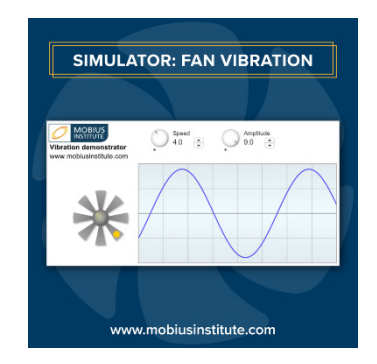

Figura 3.- M.A.S. Software Mobius iLearn Vibration

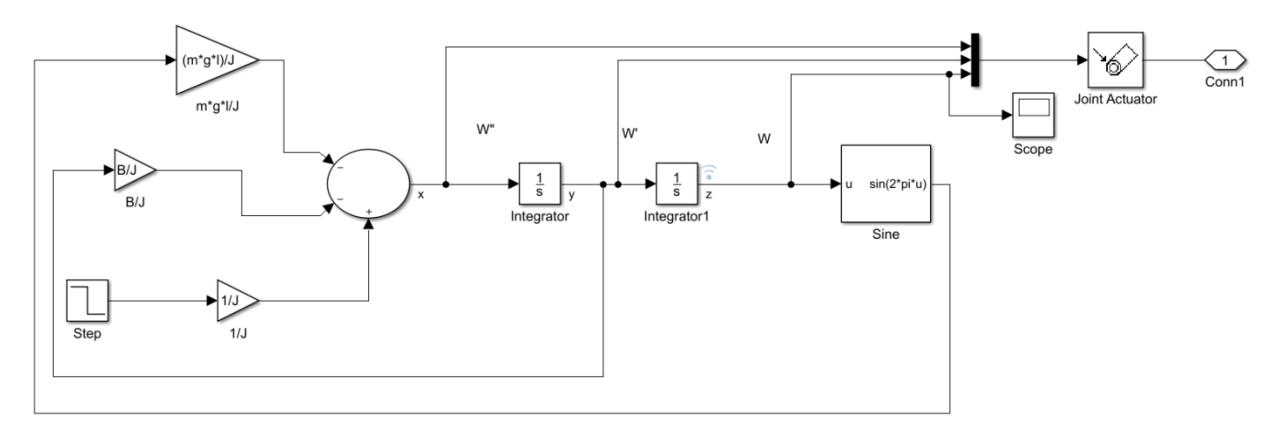

Figura 4.- Diagrama de bloques LaGrange Péndulo Simple en software Simulink de Matlab.

En una siguiente etapa los estudiantes desarrollaron la simulación del péndulo simple asignado en el software SolidWorks, conociendo solo la masa de la esfera y la longitud del cuerpo de oscilación rígido, para culminar con una simulación en dicho programa donde se muestre la gráfica de desplazamiento angular vs tiempo.

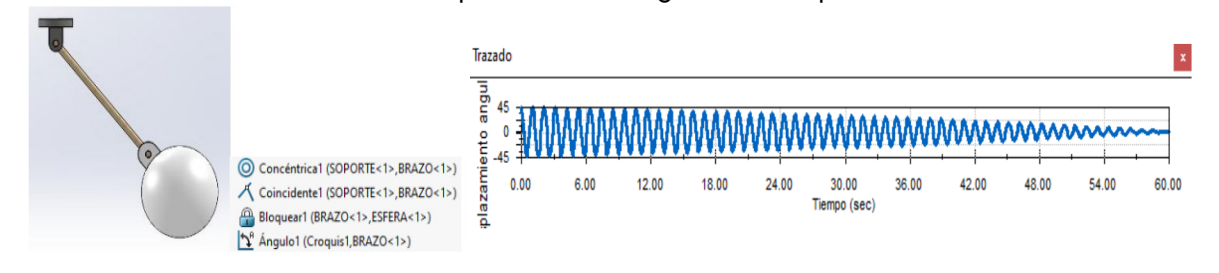

Figura 5.- Ensamble de péndulo simple en software SolidWorks y gráfica de comportamiento obtenida.

El siguiente paso fue solicitar a cada equipo de trabajo desarrollo un prototipo de péndulo tomando las mismas características de la simulación, registrando los datos experimentales obtenidos en el software tracker.

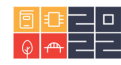

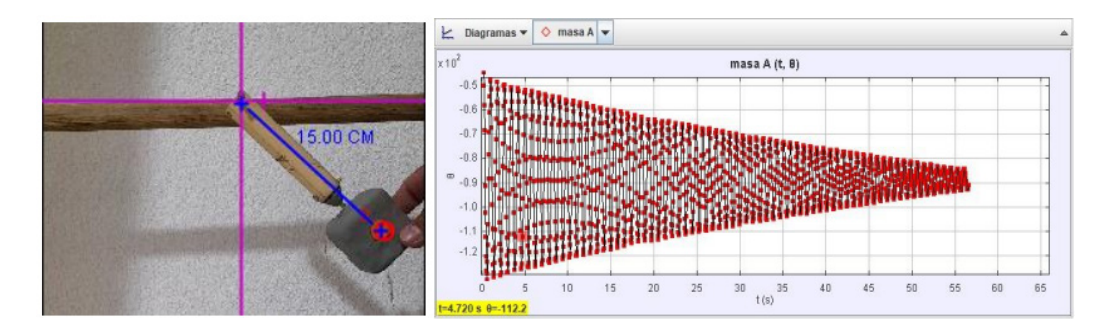

Figura 6.- Péndulo Analizado en software traker

Una vez que el estudiante interpreta el movimiento angular del péndulo físico, se le solicita que realice la interfaz entre el software SolidWorks y Matlab para obtener el diagrama de bloques del diseño propuesto y posteriormente integrarlo en la simulación del diagrama de bloques de LaGrange en Simulink de Matlab.

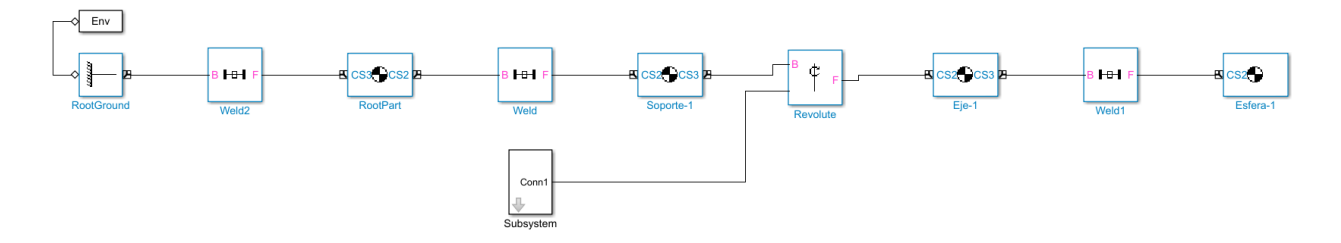

Figura 7.- Diagrama de bloques SolidWorks y su integración al subsistema LaGrange

Una vez ensamblado el diagrama de bloques final se introducen los parámetros de la máscara y se observa el comportamiento obtenido.

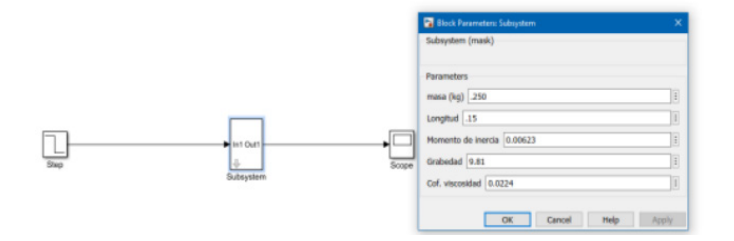

Figura 8.- Mascara en simulink

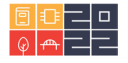

De lo cual tenemos la siguiente oscilación o tipo de onda en simulink:

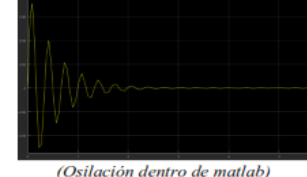

De lo cual se observa que tiene una cresta que se asemeja a la cresta dentro de tracker donde alcanzaba una altura de aproximadamente de 42 grados en desplazamiento angular y dentro de Matlab se observa una altura de aproximadamente de 47 en desplazamiento angular y después de un tiempo de 3 segundos presenta oscilaciones más pequeñas de lo norma, para ello lo importante del análisis es interpretar y comparar ambas crestas tanto de tracker y Matlab para representar oscilación en vida real y en simulación, teniendo en cuenta que en simulación presenta errores o un pequeño margen de error como lo es en esta simulación, para ello presenta un error de aproximadamente del 11.11 % de acuerdo con el incremento de la cresta.

Figura 9- Imagen de un fragmento del documento IEEE

La última etapa consiste en recopilar las conclusiones del trabajo a través de los documentos IEEE generados por los estudiantes. Análisis del comportamiento de los modelos realizados (Prototipo-Tracker, Diagrama de Bloques SolidWorks, Diagrama de Bloques LaGrange, Diagrama Compuesto).

## Práctica péndulo Lagrange y SolidWorks en simulink.

Ricardo Hernández Dávalos, Romel De Jesús Campos Mata, Mayra Lizeth Viramontes Rodríguez, Jennifer Viridiana Ortiz Ramírez, Maximiliano Santana Esquivel, IEE (Instituto Tecnológico De Aguascalientes, Av. Adolfo López Mateos Ote. 1801, Bona Gens, 20256 Aguascalientes, Ags.)

conllevando y ligando ambos softwares para obtener una similitud y en su caso una simulación virtual del péndulo donde se analizó en anteriores prácticas y softwares, en esta ocasión se cuenta con diferentes parámetros o valores de variables para obtener una similitud y en su caso una comparación con las onda que se analizó en SolidWorks con la de simulink, además dentro de simulink se implementara el diagrama de Lagrange para una meior simulación.

#### Palabras clave- Simulación, péndulo, onda, análisis.

Abstract- In this report the elaboration of the pendulum will be made together with SolidWorks and Matlab simulink, entailing and linking both software's to obtain a similarity and in its case a virtual simulation of the pendulum where it was analyzed in previous practices and software, this time there are different parameters or values of variables to obtain a similarity and in its case a comparison with the waves that were analyzed in **SolidWorks** with that of simulink, also within simulink Lagrange's diagram will be implemented for better simulation.

Se puede observar la forma de exportación donde inicia en SolidWorks, para ello previamente abrimos Matlab para introducir el código mech import ('nombre del archivo.xml'), de esta manera se importará dentro de Matlab, teniendo en cuenta que primero se selecciona la carpeta donde se encuentra la exportación de SolidWorks para una mejor calidad de exportación:

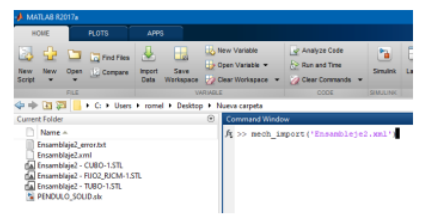

(Importación dentro de Matlab)

De esta manera y dando entre el programa de Matlab realizara la exportación dejando el diagrama de bloques de la siguiente manera:

Figura 10.- Imagen Reporte de documento IEEE

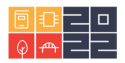

## **3. Resultados**

Al realizar los diferentes conceptos de vibraciones e implementar cada una de las etapas propuestas en el análisis del péndulo simple se logra mejorar el aprendizaje del estudiante, así como integrar las diferentes herramientas digitales disponible.

Enseguida se muestra el resultado alcanzado en las ponderaciones para las actividades asignadas durante el curso.

|                |                                      | Equipos        | Evaluación<br>Diagnóstica<br>Solo<br>Representativa | Reporte<br>grados de<br>libertad | Asignación<br>digital Fourier<br>[En equipo] | Reporte M.A.S.<br>Fluidos<br>[En equipo] | Práctica<br>Péndulo<br>Tracker [En<br>cquipo] | Práctica Péndulo<br><b>Simple Simulini</b><br>[En equipo] | Práctica<br>Péndulo<br>SolidWorks<br>[En equipo] | Práctica<br>Péndulo<br>Lagrange<br>Simulink [Er<br>cauipol | Evaluación<br>Individual | Final    | Aprobados      | Reprobados |
|----------------|--------------------------------------|----------------|-----------------------------------------------------|----------------------------------|----------------------------------------------|------------------------------------------|-----------------------------------------------|-----------------------------------------------------------|--------------------------------------------------|------------------------------------------------------------|--------------------------|----------|----------------|------------|
|                |                                      |                | 10 <sub>x</sub>                                     | 10%                              | 10 <sub>3</sub>                              | 10 <sub>z</sub>                          | 5%                                            | 5%                                                        | 5%                                               | 5%                                                         | 50%                      | 100%     |                |            |
| $\mathbf{1}$   | MAYRA LIZETH VIRAMONTES RODRIGUEZ    |                | 6.1                                                 | 3                                | 9                                            | 9                                        | $\overline{5}$                                | 5                                                         | 5                                                | 5                                                          | 30                       | 77       | $\overline{1}$ | 0          |
| $\overline{c}$ | ALEXIS BENJAMIN VAZQUEZ DELGADO      | $\overline{2}$ | 8                                                   | 10 <sup>10</sup>                 | 10                                           | 10 <sup>10</sup>                         | 5                                             | $\overline{4}$                                            | 5                                                | 5                                                          | 25                       | 74       | $\mathbf{1}$   | 0          |
| 3              | <b>ERICK VASQUEZ TORRES</b>          | 3              | $\overline{7}$                                      | $\overline{7}$                   | 9                                            | $\overline{7}$                           | 5                                             | $\overline{4}$                                            | $\overline{4}$                                   | $\ddot{4}$                                                 | 40                       | 80       | $\overline{1}$ | 0          |
| $\ddot{4}$     | CARLOS ALBERTO VALDEZ MEDINA         | $\overline{4}$ | 9                                                   | 10                               | 10                                           | 9                                        | 5                                             | 5                                                         | 5                                                | 5                                                          | 40                       | 89       | $\overline{1}$ | 0.         |
| 5              | JHONATAN ALEJANDRO VALDES TAYAHUA    | 5              | 8                                                   | 10                               | 10                                           | 6                                        | 5                                             | 3                                                         | 5                                                | 5                                                          | 30                       | 74       | $\overline{1}$ | 0          |
| 6              | ALEJANDRO TRANCOSO MACIAS            | 6              | $\overline{1}$                                      | $\overline{7}$                   | 10                                           | 10 <sup>10</sup>                         | 5                                             | $\overline{4}$                                            | 5                                                | 5                                                          | 40                       | 86       | $\overline{1}$ | 0          |
| $\overline{1}$ | MAXIMILIANO SANTANA ESQUIVEL         | $\overline{1}$ | 5                                                   | 9                                | 9                                            | 9                                        | 5                                             | 5                                                         | 5                                                | 5                                                          | 23                       | 70       | $\overline{1}$ | 0          |
| 8              | <b>GUSTAVO SANCHEZ VIRAMONTES</b>    | $\overline{2}$ | $\overline{1}$                                      | 6                                | 10                                           | 10 <sup>10</sup>                         | 5                                             | $\overline{4}$                                            | 5.                                               | 5                                                          | 25                       | 70       | $\overline{1}$ | 0          |
| 9              | JUAN VICENTE SANCHEZ LUCIO           | 3              | $\mathbf{1}$                                        | $\overline{7}$                   | 9                                            | $\overline{7}$                           | $5\phantom{.0}$                               | $\overline{4}$                                            | $\overline{4}$                                   | $\overline{4}$                                             | 40                       | 80       | $\overline{1}$ | 0          |
| 10             | <b>JUAN MIGUEL RUIZ BELTRAN</b>      | $\overline{4}$ | 10                                                  | 10                               | 10                                           | 9                                        | $\overline{5}$                                | 5                                                         | 5                                                | 5                                                          | 40                       | 89       | $\overline{1}$ | 0          |
| 11             | ROBERTO DE JESUS RODRIGUEZ LOMELI    | 5              | 8                                                   | 10                               | 10                                           | 6                                        | $5\phantom{.0}$                               | 3                                                         | 5                                                | 5                                                          | 30                       | 74       | $\mathbf{1}$   | 0          |
| 12             | ALEJANDRA LIZBETH REYNA LOPEZ        | 6              | 6                                                   | 10                               | 10                                           | 10 <sup>10</sup>                         | 5                                             | $\overline{4}$                                            | 5                                                | 5                                                          | 40                       | 89       | $\mathbf{1}$   | 0          |
| 13             | JENNIFER VIRIDIANA ORTIZ RAMIREZ     | 1              | <b>NP</b>                                           | 8                                | 9                                            | 9                                        | 5                                             | 5                                                         | 5                                                | 5                                                          | 35                       | 81       | $\overline{1}$ | 0          |
| 14             | <b>JOSE MANUEL ORTIZ PERALTA</b>     | 2              | NP.                                                 | 10                               | 10                                           | 10 <sub>10</sub>                         | 5                                             | $\overline{4}$                                            | 5                                                | 5                                                          | 25                       | 74       | $\overline{1}$ | 0          |
| 15             | CRISTOPHER BRANDOM MEDINA HERNANDEZ  | 3              | 4.1                                                 |                                  | 9                                            | $\overline{7}$                           | 5                                             | $\overline{4}$                                            | 4                                                | $\overline{4}$                                             | 40                       | 73       | $\mathbf{1}$   | 0          |
| 16             | JUAN GENARO MEDELLIN BUENDIA         | $\overline{4}$ | 6.5                                                 |                                  |                                              |                                          |                                               |                                                           |                                                  |                                                            |                          | $\theta$ | $\overline{0}$ | 1          |
| 17             | <b>GERMAN MARTINEZ HERNANDEZ</b>     | 5              | 0.8                                                 | 6                                | 10                                           | 6                                        | 5                                             | 3                                                         | 5                                                | 5                                                          | 30                       | 70       | $\overline{1}$ | 0          |
| 18             | RICARDO IBARRA RODRIGUEZ             | 6              | 3.2                                                 | 7                                | 10                                           | 10 <sup>10</sup>                         | 5                                             | $\overline{4}$                                            | 5                                                | 5                                                          | 40                       | 86       | $\mathbf{I}$   | 0.         |
| 19             | RICARDO HERNANDEZ DAVALOS            |                | 5                                                   | 9                                | 9                                            | 9                                        | 5                                             | 5                                                         | 5                                                | 5                                                          | 35                       | 82       | $\overline{1}$ | 0          |
| 20             | FELIPE RICARDO GUARDADO ALVAREZ      | 2              | $\mathbf{8}$                                        | 6                                | 10                                           | 10 <sup>10</sup>                         | 5                                             | 4                                                         | 5.                                               | 5                                                          | 50                       | 95       | -1             | 0.         |
| 21             | LEONARDO DANIEL DELGADILLO GUTIERREZ | 3              | 3.7                                                 | 8                                | Я                                            | 7                                        | 5                                             | $\overline{4}$                                            | $\overline{4}$                                   | $\overline{4}$                                             | 30                       | 71       |                | 0.         |
| 22             | AXEL ANDRES CASTANUELA               | $\overline{4}$ | 6.8                                                 | $\overline{7}$                   | 10                                           | 9                                        | 5                                             | 5                                                         | 5                                                | 5                                                          | 35                       | 81       | -1             | 0          |
| 23             | <b>ISRAEL CARREON MARTINEZ</b>       | 5              | 8.2                                                 | $\overline{7}$                   | 10                                           | 6                                        | 5                                             | 3                                                         | 5                                                | 5                                                          | 45                       | 86       | -1             | 0          |
| 24             | ALAN DE JOSE CARRASCO MARTINEZ       | 6              | 7.8                                                 | 10                               | 10                                           | 10 <sup>10</sup>                         | 5                                             | $\overline{4}$                                            | 5                                                | 5                                                          | 40                       | 89       | $\overline{1}$ | 0.         |
| 25             | ROMEL DE JESUS CAMPOS MATA           |                | 6.4                                                 | 10                               | 9                                            | 9.                                       | 5                                             | 5                                                         | 5                                                | 5                                                          | 35                       | 83       | $\overline{1}$ | 0          |
| 26             | LUIS GUILLERMO BECERRA RAMIREZ       | 2              | $\overline{7}$                                      | 6                                | 10                                           | 10 <sup>10</sup>                         | $5\phantom{.0}$                               | $\overline{4}$                                            | 5                                                | 5                                                          | 50                       | 95       | $\overline{1}$ | 0          |
| 27             | <b>CESAR GIOVANNI BARRON DURON</b>   | 3              | 6.7                                                 | $\overline{7}$                   | 9                                            | $\overline{7}$                           | 5                                             | $\overline{4}$                                            | $\overline{4}$                                   | $\overline{4}$                                             | 30                       | 70       | $\overline{1}$ | 0          |
| 28             | ALEXIS BARBA DE LUNA                 | 4              | 6.8                                                 | 5                                | 10                                           | 9                                        | $5\phantom{.0}$                               | 5                                                         | 5                                                | 5                                                          | 35                       | 79       | $\mathbf{1}$   | 0          |
| 29             | JUAN FERNANDO ALVAREZ SANCHEZ        | 5              | $\overline{1}$                                      | 10                               | 10                                           | 6                                        | 5                                             | 3                                                         | 5                                                | 5                                                          | 45                       | 89       | $\mathbf{1}$   | 0          |
| 30             | CARLOS ABRAHAM ALBA MIRELES          | 6              | 7.5                                                 | 10                               | 10                                           | 10 <sup>10</sup>                         | 5                                             | $\overline{4}$                                            | 5                                                | 5                                                          | 40                       | 89       | $\overline{1}$ | 0          |
|                |                                      |                |                                                     |                                  |                                              |                                          |                                               |                                                           |                                                  |                                                            |                          | 78       | 26             | 4          |
|                |                                      |                |                                                     |                                  |                                              |                                          |                                               |                                                           |                                                  |                                                            |                          |          |                |            |
|                |                                      |                |                                                     |                                  |                                              |                                          |                                               |                                                           |                                                  |                                                            |                          |          | 87             | 13         |

Figura 11.-Calificaciones

## **4. Conclusiones**

La metodología planteada a logrado que el estudiante se involucre en la construcción de su propio conocimiento, cuestione los resultados obtenidos encada una de las etapas planteadas, además de lograr integrar las diferentes habilidades del estudiante en el logro del objetivo establecido.

Esta secuencia logra incentivar las habilidades blandas para la eficiente aplicación de las habilidades duras necesarias para la obtención de cada producto solicitado, pasando de la creación de modelado digital, a la construcción de prototipos físicos, la corrección del modelado

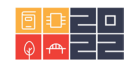

digital inicial y por último la capacidad de plasmar las conclusiones en un documento escrito IEEE.

## **5. Referencias bibliográficas**

- Jaime Arrieta Vera, Leonora Díaz Moreno. (2016). Investigaciones latinoamericanas en modelación Matemática educativa. Ciudad de México: gedisa.
- O. E. Tamayo Alzate, «Representaciones semióticas y evolución conceptual en la enseñanza de las ciencias y las matemáticas,» *Revista Educación y Pedagogía,* vol. XVIII, nº 45, pp. pp. 37-49, mayo-agosto 2006.
- J. Macías Sánchez, «Los registros semióticos en matemáticas como elemento personalizado en el aprendizaje,» *Revista de Investigación Educativa Conect@2,* pp. 27-57, 2014.
- Ortiz, M. (2015). Sistemas dinámicos en tiempo continuo: Modelado y simulación.
- Universidad Politécnica de Victoria, México, OmniaScience (Omnia Publisher SL).
- Katsuhiko Ogata, Ingeniería de Control Moderna. Pearson. Prentice Hall.
- Gil Rodríguez, Manuel. Introducción rápida a Matlab y Simulink para ciencia e ingeniería, Ed. Díaz de Santos, 2003

## **Sobre los autores**

- **Julio Acevedo Martínez**: Ingeniero Mecánico, Master en ingeniería mecánica, Profesor de asignatura departamento de Ingeniería Meta-Mecánica Tecnológico Nacional de México/Instituto tecnológico de Aguascalientes. [julio.am@aguascalientes.tecnm.mx](mailto:julio.am@aguascalientes.tecnm.mx)
- **Fernando Chávez Valdivia**: Ingeniero Industrial en Producción, Profesor de tiempo completo en Departamento de ciencias básicas Tecnológico Nacional de México/Instituto tecnológico de Aguascalientes. [fernando.cv@aguascalientes.tecnm.mx](mailto:fernando.cv@aguascalientes.tecnm.mx)
- †**Mario Alberto Quevedo Morán**: Ingeniero Industrial
- **Édgar Azael Gutiérrez Rodríguez**: Ingeniero Eléctrico, Master en ingeniería eléctrica, profesor de asignatura en Departamento de ciencias básicas, Tecnológico Nacional de México/Instituto tecnológico de Aguascalientes. [edgar\\_azael.gr@aguascalientes.tecnm.mx](mailto:edgar_azael.gr@aguascalientes.tecnm.mx)
- **José Hernández Ruiz**: Ingeniero Eléctrico, Master en ingeniería eléctrica, profesor de interinato en Departamento de ciencias básicas, Tecnológico Nacional de México/Instituto tecnológico de Aguascalientes**,** [jose.hr@aguascalientes.tecnm.mx](mailto:jose.hr@aguascalientes.tecnm.mx)

Los puntos de vista expresados en este artículo no reflejan necesariamente la opinión de la Asociación Colombiana de Facultades de Ingeniería.

Copyright © 2022 Asociación Colombiana de Facultades de Ingeniería (ACOFI)

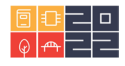